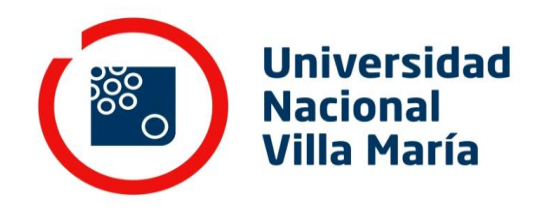

**Biblioteca Central "Vicerrector Ricardo A. Podestá"** Repositorio Institucional

# **Descripción de un sistema integral de gestión bibliotecaria libre : PMB**

Año 2010

# Gómez Rodríguez, Gustavo Alfredo Autor

Este documento está disponible para su consulta y descarga en el portal on line [de la Biblioteca Central "Vicerrector Ricardo Alberto Podestá", en el Repositorio](http://biblioteca.unvm.edu.ar/) Institucional de la **Universidad Nacional de Villa María.**

CITA SUGERIDA

Gómez-Rodríguez, G.-A. (2010, noviembre 1). Descripción de un sistema integral de gestión bibliotecaria libre: PMB. http://eprints.rclis.org/20258/

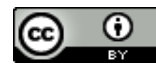

[Esta obra está bajo una Licencia Creative Commons Atribución 4.0 Internacional](http://creativecommons.org/licenses/by/4.0/)

## **Descripción de un sistema integral de gestión bibliotecaria libre PMB**

#### **Gustavo Gómez Rodríguez**

Resumen: Durante algunos años, la Biblioteca Central de la Universidad Nacional de Villa María se volcó a la búsqueda de una aplicación que pudiera reemplazar con éxito a la que en ese momento se tenía. Las tendencias hacia el open access y el free software volcaron la balanza hacia dos posibles candidatos: KOHA y PMB. En esta ponencia explicaré por qué elegimos PMB y cuáles son sus características principales.

#### **Un poco de historia corta y agitada**

En el año 1998 la Biblioteca Central de la Universidad Nacional de Villa María (Provincia de Córdoba, Argentina) adquirió un sistema integrado de gestión bibliotecaria (SIGB) coincidiendo con el inicio de sus actividades. Ese sistema se evaluó como el que más se ajustaba a las necesidades, presupuesto y posibilidades de desarrollo futuro esperadas. Era un SIGB comercial denominado DBText de la firma Inmagic que se caracteriza por ser económico (comparativamente con otros SIGB disponibles en el mercado) y lo suficientemente flexible como para adaptarse y generar las aplicaciones necesarias.

En el año 2001 y a la par de la crisis económica vivida en nuestro país, se hizo muy dificultoso el mantener las actualizaciones, llegándose al año 2005 con un desfasaje que resultó imposible subsanar. Además, la creciente necesidad de incorporar otros servicios (que la versión básica no permitía) hizo que surgiera la urgencia de buscar otro software o luchar por el presupuesto necesario para su actualización. Ambos caminos resultaban onerosos y difíciles y así comienza un período de análisis de las opciones disponibles.

Con el auge de las aplicaciones Open Source y gratuitas, esta opción aparecía como la más adecuada. El inconveniente inicial, y más difícil de salvar, era la inversión secundaria que debía realizarse para la adecuación y mantenimiento de la aplicación que se eligiera. Esta inversión secundaria, que no suele tenerse en cuenta a la hora de optar por un SIGB gratuito, es la necesidad de adaptarlo mediante programación y configuración a las necesidades de la biblioteca a gestionar, y la de mantenerlo funcionando en un entorno informático estable. La dedicación de uno o más especialistas informáticos es la mayor inversión a realizarse, además del hardware necesario.

## **Evaluación de las opciones disponibles**

Descartados los SIGB comerciales (por una simple cuestión presupuestaria), durante el 2008 me aboqué a buscar, analizar y probar las opciones Open Source disponibles. Además de buscar en la web qué había disponible, fue de suma importancia el mensaje distribuido en la lista de correo

electrónico de ABGRA por Beatriz García <sup>1</sup> que contenía una tabla comparativa de software libre de gestión de bibliotecas.

Así que pude acceder a descripciones de Openbiblio [\(http://obiblio.sourceforge.net/\)](http://obiblio.sourceforge.net/), Emilda [\(http://www.emilda.org/\)](http://www.emilda.org/), Keystone DLS [\(http://www.indexdata.dk/\)](http://www.indexdata.dk/), Greenstone: [\(http://www.greenstone.org/\)](http://www.greenstone.org/), Evergreen [\(http://www.open-ils.org/\)](http://www.open-ils.org/), KOHA [\(http://www.koha.org\)](http://www.koha.org/) y PMB [\(http://www.sigb.net,](http://www.sigb.net/) ó [http://www.pmbservices.fr\)](http://www.pmbservices.fr/), además de otra decena de aplicaciones menores encontradas en repositorios como Softonic que no vale la pena menciona aquí. El primero que descarté fue Greenstone, porque ya lo conocía <sup>2</sup> y tenía claro que no era un SIGB sino una aplicación para la creación y gestión de bibliotecas digitales.

En este punto pude acceder al Documento de Trabajo titulado "Requerimientos técnicos para la adquisición de un sistema integrado de gestión bibliotecaria para la Biblioteca Nacional [Argentina]"<sup>3</sup>. Si bien detallada muy bien los requerimientos desde el punto de vista de una biblioteca nacional, resultó muy fácil extraer los puntos adecuados y adaptables a la realidad de una biblioteca universitaria.

Aquí no puedo dejar de mencionar las conversaciones mantenidas en el "Seminario de Bibliotecas Universitarias: los cambios de paradigmas en su gestión" realizado del 29 al 30 de agosto de 2008 en Universidad Nacional de San Juan. Fueron muy importantes los comentarios de Luis Olguín y Martín Longo<sup>4</sup>.

En el caso particular de la Biblioteca Central que dirijo, que seguramente no dista mucho de las realidades de otras bibliotecas universitarias latinoamericanas, exigía la posibilidad de administrar el SIGB sin la participación de un informático o con la asistencia que un departamento de informática centralizado pudiera darnos. Esto era un elemento de una gravitación muy importante y fue unos de los ejes del análisis.

 $\overline{a}$ 

<sup>&</sup>lt;sup>1</sup> García, María Beatriz. "Respuestas soft préstamos" [correo electrónico]. En: ABGRA: lista de correo electrónico. Mensaje 15075, 14 abr. 2008 6:47 pm. Disponible para suscriptores.

<sup>&</sup>lt;sup>2</sup> Gómez Rodríguez, Gustavo A. Greenstone: inicio de una experiencia de biblioteca digital con software "open source". Jornada sobre la biblioteca digital (1°, 20 jun. 2003, Buenos Aires). Accesible en http://www.amicus.udesa.edu.ar/documentos/1erjornada/1jornada.html

<sup>&</sup>lt;sup>3</sup> Barber, Elsa. "Acceso para consulta de documento de trabajo" [correo electrónico]. En: ABGRA: lista de correo electrónico. Mensaje 15852, 25 ago. 2008 2:13 pm. Disponible para suscriptores. [El acceso público al documento se encuentra en http://www.bn.gov.ar/archivos/anexos\_otros/Requerimientos\_tecnicos\_SIGB-BN.pdf]

 $^{4}$  De estas conversaciones y comentarios no dispongo de registros citables pero me atrevo a resumirlos en que KOHA requería mucho trabajo informático previo al uso y PMB era una buena recomendación para bibliotecas que quisieran iniciar la automatización rápidamente y sin mucho trabajo informático.

Exceptuando Greenstone, por las razones que mencioné, El resto fueron analizados y evaluados en estos pasos:

- Instalación en un servidor comercial de prueba: esto lo realicé personalmente con mis conocimientos autodidactas de informática, sin la intervención de un informático (dentro de las posibilidades del SIGB, como se verá más adelante);
- Análisis de las funciones, módulos y servicios disponibles: principalmente se observó la capacidad de parametrización y configuración;
- Comparación de las características técnicas más importantes: lenguaje de programación usado, requisitos técnicos para su instalación y uso, manejo de estándares, etc.
- Difusión en la comunidad bibliotecaria: consulta de catálogos disponibles en la web, consulta con colegas, mención y disponibilidad de foros de consultas. Cabe aclarar que este análisis no fue cuantitativo sino cualitativo.

De este análisis surgieron dos candidatos claros: KOHA y PMB.

#### **Instalación de ambos SIGB.**

Debido a las necesidades de configuración del servidor web necesarias para la instalación de KOHA, entregué la responsabilidad al equipo de la Dirección de Informática de la Universidad Nacional de Villa María. Mientras me aboqué a la instalación del PMB en un servidor comercial, la cual resultó exitosa. En cuanto al KOHA, sólo llegaron a instalar el módulo de OPAC.

En este punto les sugerí hacer la prueba de instalar el PMB, proceso que llevó sólo 3 horas de trabajo <sup>5</sup> y esa misma instalación es la está funcionando hasta el momento.

## **Características del PMB**

 $\overline{a}$ 

Permítanme enumerarlas y explicarlas en forma de listado sin orden de importancia:

- La instalación básica incluye todos los módulos incluyendo el OPAC, no requiere instalaciones independientes para cada uno de ellos y mediante parámetros de configuración pueden activarse unos u otros;
- Está desarrollado en lenguaje PHP, que es de conocimiento general entre los informáticos. Esto evitar tener que contratar a un informático con características y conocimientos especiales;
- Usa formato UNIMARC, lo que en un principio parecía ser una importante contra. Pero la disponibilidad de conversiones a MARC en la misma aplicación disminuyó su relevancia.

<sup>&</sup>lt;sup>5</sup> Como detalle anecdótico, conservo el intercambio que realizamos vía Messenger durante el proceso; ya que me resultó sorprendente la rapidez de la instalación.

- Puede funcionar como monousuario o multiusuario: esta es característica interesante aunque, posiblemente, de poca aplicación en una biblioteca universitaria;
- Multiplataforma: funciona sobre plataformas Windows, MacOS, Linux y en general cualquier UNIX.
- La interfaz gráfica de usuario es totalmente configurable.
- Servicios a los lectores: solicitud de prórroga de los préstamos, lecturas asociadas, añadir comentarios a los documentos, DSI (Difusión Selectiva de Información, RSS,
- Protocolo OAI
- Conservación digital: permite la utilización del formato XML lo que garantiza la disponibilidad de los datos en el futuro
- Módulo de Préstamo:
	- o Permite la automatización de los procesos de préstamos y reservas
	- o Administración de usuarios, con creación de grupos y tipos de usuarios
	- o Transferencias entre sedes o bibliotecas
	- o Administración de abonos y multas (por suspensión y económicas)
- Módulo de Catálogo:
	- o Catalogación por formularios para cada tipo de material, basados en UNIMAR; dividiendo entre registro y ejemplar
	- o Administración de suscripciones de publicaciones periódicas, con catalogación hasta el nivel de artículo. Avisos automáticos de ausencias, atrasos, próximos números, etc.
	- o Manejo de estantes y cestas que permiten modificaciones en bloque y presentación en OPAC de colecciones específicas
	- o Opción Z39.50 para la catalogación por copia
	- o Permite la incorporación de documentos electrónicos como también accesos directos a recursos web
- Módulo de Autoridades:
	- $\circ$  Control de autoridades, tanto para autores, editoriales, multitesauros, series y subseries, seriadas, clasificaciones, títulos uniformes.
- o Control de sinónimos y palabras vacías
- Módulo de Informes:
	- $\circ$  El sistema incluye distintos informes predefinidos para la toma de decisiones
	- o Permite la generación de informes personalizados
- Módulo DSI:
	- o Permite la generación de actualizaciones específicas para distintos parámetros incluyendo funtes RSS
- Módulo Adquisiciones:
	- o Manejo de sugerencias de los usuarios
	- o Incluye la posibilidad de definir presupuestos y seguir las distintas etapas de una compra incluyendo sugerencia, pedido de presupuesto, pedido, entregas, facturas, y proveedores
- Módulo Administración:
	- o Constituye el corazón del sistema ya que permite la configuración y parametrización de todo el sistema, incluyendo la activación de los distintos módulos
	- o Permite definir los parámetros para Registros, Ejemplares, Usuarios y Suscripciones; incluyendo la creación de campos personalizados
	- o Incluye un módulo de "cuotas" que permite definir las cantidades de materiales en préstamo tanto por tipo y grupo de usuarios, tipos de materiales y hasta por usuario individual
	- o Incluye un calendario de apertura de la biblioteca que evita los días feriados en la administración de los préstamos
- Módulo OPAC
	- o Permite la identificación de cada usuario particular, con la posibilidad de usar un servidor LDAP, brindándole al usuario la posibilidad de hacer sugerencias, incorporar comentarios y etiquetas a los registros (etiquetado social)
	- o Generación de estantes personalizados
	- o Búsqueda por términos y por tesauro
	- o Acceso por bibliotecas o sedes

o Acceso a estantes o colecciones virtuales generadas por la biblioteca

#### **Nuestra experiencia**

Con todo esto tomamos la decisión de cambiar de aplicación ya que consideramos que era lo necesario en cuanto a servicios al usuario, gestión de los procesos, configuración y parametrización, y cooperación con otros catálogos.

El proceso de exportación desde el viejo sistema a PMB se desarrolló sin demasiados inconvenientes gracias a dos elementos:

- El DBText incluye un módulo de transformación a formato MARC
- PMB incluye un módulo de conversión desde distintos formatos al UNIMARC

Sólo dos problemas surgieron por la no intervención de informáticos, que se están subsanando lentamente:

- Uso de tabla de caracteres equivocado, que generó la no identificación de los caracteres especiales (ej. Acentos)
- Incorporación de los datos de los ejemplares, tanto por no poder exportarlos de forma precisa desde el DBText como el desconocimiento de cómo incorporarlos al PMB

En cuanto a la adaptación del personal fue sencilla y fluida, principalmente en los aspectos relacionados con la catalogación.

En cuanto a la catalogación se ha agilizado reduciendo fuertemente los tiempos de procesamiento gracias a la utilización de la norma Z39.50. La posibilidad de incorporar distintos servidores para realizar las consultas nos da un nivel de casi el 80% de hallazgos.

#### **A manera de conclusión**

El paso de un SIGB a otro puede ser un proceso traumático y problemático dependiendo de los objetivos, intenciones y capacidad de negociación de la biblioteca.

Los problemas principales surgen cuando la biblioteca no es capaz de negociar con el SIGB concesiones con el fin de alcanzar mayores servicios y capacidades. Vemos constantemente la lucha de los informáticos por intentar adaptar el SIGB a los intereses particulares de cada biblioteca. Eso lleva inevitablemente a una lucha a brazo partido y sin cuartel que sólo genera dolores de cabeza y más problemas que los que se tenía antes de la migración.

En nuestro caso optamos por negociar: ganamos un catálogo en web de actualización en tiempo real con servicios personalizados; etiquetado social y acceso a documentos electrónicos; control de autoridades completo y de fácil uso; manejo de presupuestos y procesos de adquisiciones; facilidad de instalación, actualización y parametrización; servicios que antes eran complejos de administrar como DSI y RSS; catalogación por copia a un clic de distancia; protocolo OAI para acceder a otros recursos y debimos cambiar el formato MARC por el UNIMARC (pero con la

posibilidad de convertir fácilmente); una comunidad de usuarios alejada y pocos argentinos (principalmente franceses y españoles) y documentación principalmente en francés.

Pero estamos luchando para convertir las pérdidas en ganancias: hemos iniciado la primera lista de correo electrónico sobre PMB en español y hoy hay tres comunidades formadas (Argentina, Uruguay y Colombia).